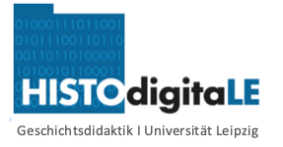

## **1. Die Olympischen Spiele gestern und heute**

*Jede\_r von euch hat sicher schon einmal von den Olympischen Spielen gehört. Das ist ein Sportereignis, an dem SportlerInnen aus der ganzen Welt teilnehmen und sich in verschiedenen Disziplinen messen. Die Olympischen Spiele haben eine sehr lange Geschichte. Ihre Wurzeln führen zurück in das antike Griechenland.*

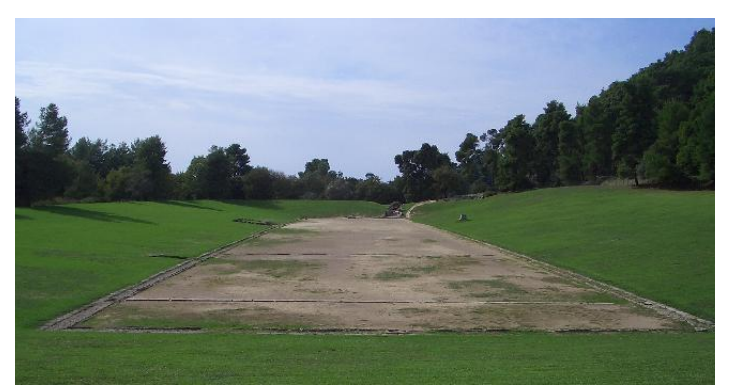

**M1: ehmaliges Stadion von Olympia im Jahr 2004** Bild: Drno, Wikimedia CC-BY-SA 3.0 <https://t1p.de/olymp>

1) Informiere dich im Video M2 über **Gemeinsamkeiten und Unterschiede der antiken und heutigen olympischen Spiele.** Trage deine Ergebnisse in die Tabelle T1 ein.

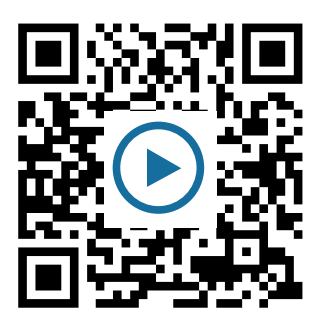

**Wie du den QR-Code scannen kannst** Öffne die Kamera-App auf deinem **iPhone** und scanne den Code damit. Für **Android** suche im Play Store nach "OR Code Secuso". Diese App ist kostenlos und datenschutzfreundlich. **Viel Erfolg!**

**M2: Video**  <https://t1p.de/LucyundOlympia>

### **T1: Vergleich der Olympischen Spiele in der Antike und heute**

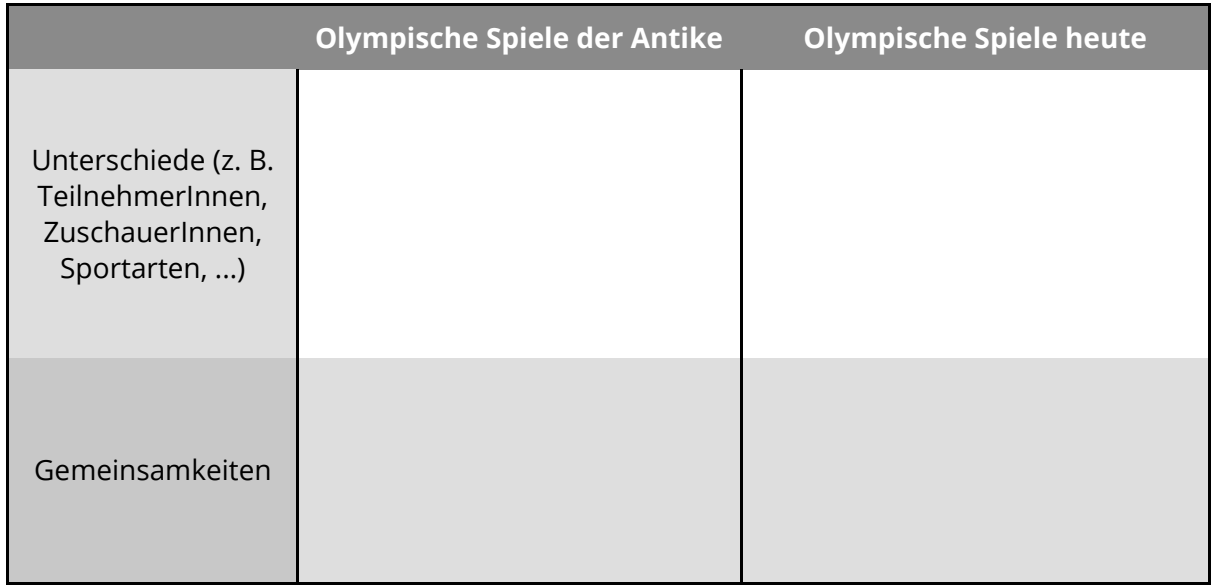

Geschichte Seite 1/4

Angaben zu den Urhebern und Lizenzbedingungen der einzelnen Bestandteile dieses Dokuments finden Sie unter https://www.tutory.de/w/26d272b2

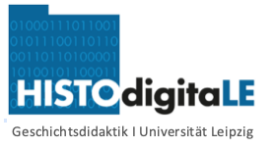

# **2. Den historischen Ort Olympia virtuell erkunden**

2) Informiere dich im **Erklärvideo M4** wie die virtuelle Erkundung eines historischen Ortes funktioniert. Erkunde anschließend ausgehend vom **Startpunkt M5** Olympia virtuell auf deinem Computer.

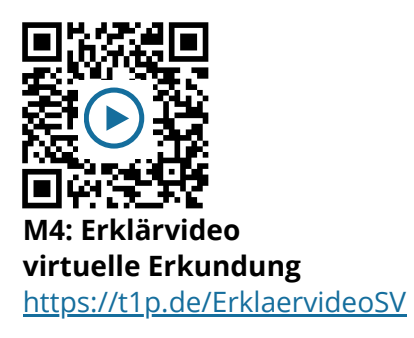

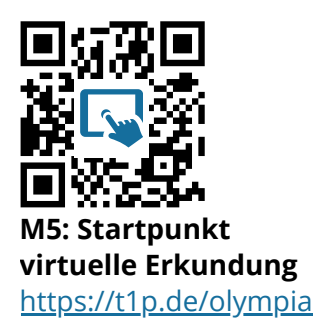

3) Die Bildquelle Q1 zeigt eine Ansicht Olympias im Jahr 1908. Suche bei einer zweiten virtuellen Erkundung die genannten Orte und notiere deine Rechercheergebnisse in T2.

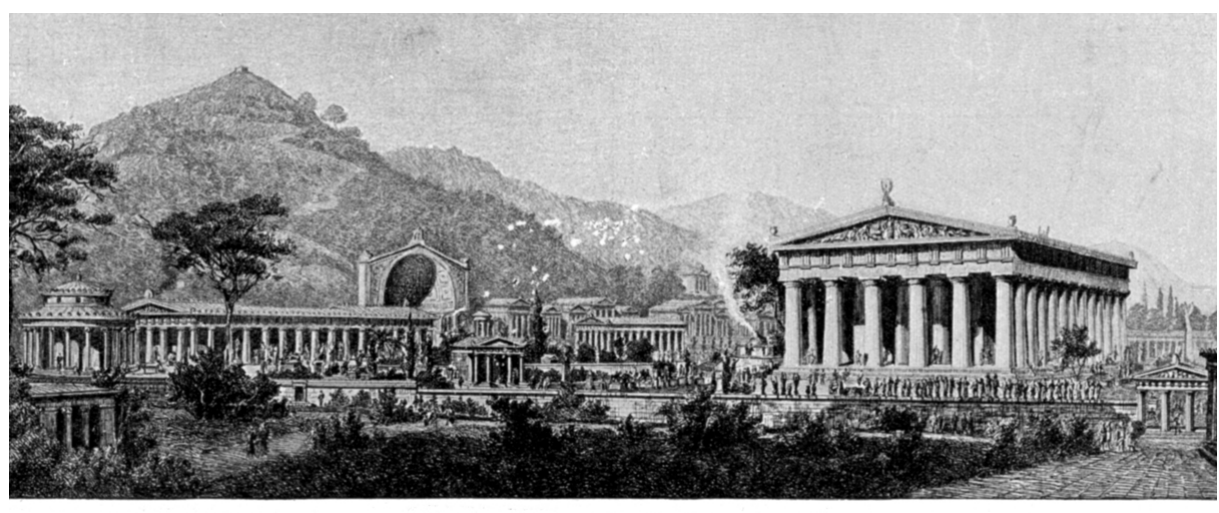

Kronoshügel Terrasse mit den Schatzhäusern Philippeion Exedra des Herodes Atticus<br>Pelopion Zeustempel **Westto** Heraion Abb. 236 Restaurierte Ansicht der Altis von Olympia (Nach Bohn)

**Q1 Olympia im Jahr 1908** (Wikimedia, gemeinfrei)<https://t1p.de/1908>

Du kannst Q1 öffnen <sup>+</sup> vergrößern:

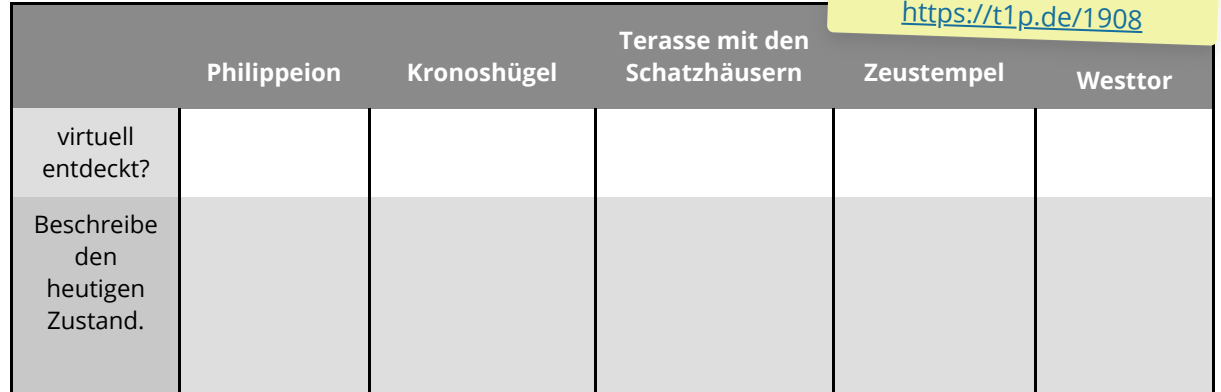

#### **T2 Tabelle Orte in Olympia heute**

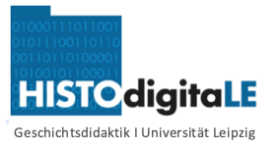

## **3. Historische Orte: "Besser" Schulbuch, vor Ort oder doch digital?**

Vergleiche, welche Informationen zu einem historischen Ort man bei einer virtuellen 4 Erkundung, dem Besuch vor Ort oder Bildern in einem Schulbuch entnehmen kann. Nutze die Tabelle T3.

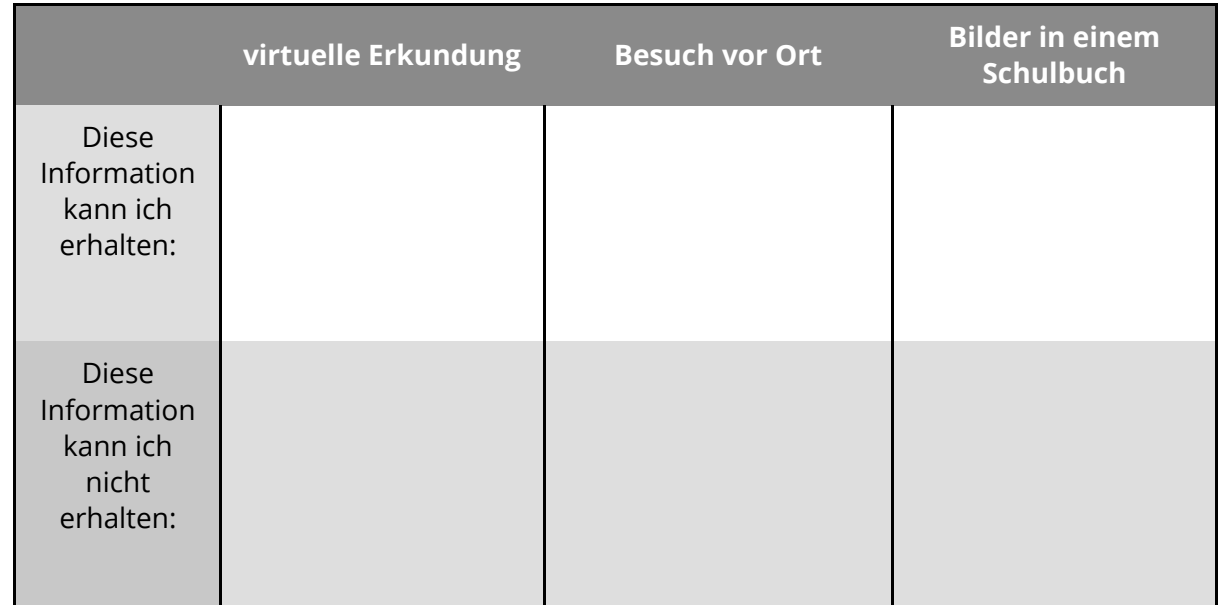

### **T3: Informationen zu historischen Orten**

5 Nimm Stellung zur Aussage M6 und formuliere eine Antwort.

### **M6 Aussage zu virtuellen Erkundungen historischer Orte**

Virtuelle Entdeckungstouren werden das "echte" Reisen an historische Orte in Zukunft völlig ersetzen!

### *Meine Antwort:*

Teste zum Abschluss dein Wissen über die 6 Olympischen Spiele mit dem Quiz M7.

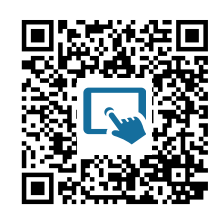

M7: Quiz Olympische Spiele <https://t1p.de/OlympiaQuiz>

#### Geschichte Seite 3/4

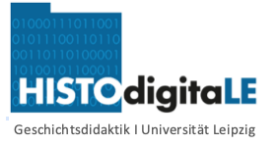

## *Hinweise für Lehrer\*innen*

*Das vorliegende Material wurde an einigen Stellen erweitert für eine digitale Bearbeitung durch die SuS. Da die verwendeten Anwendungen jeweils klassenspezifisch umgesetzt wurden, sind Sie hier ersetzt. Im Folgenden Hinweise und Tipps, wie einzelne Aufgaben auch digital ergänzt oder gelöst werden könnten.*

**Die Tabellen T1-T3 können den SuS digital** 1 **bereitgestellt werden.** Dann auch eine kollaborative Bearbeitung möglich. Hierfür bietet sich ein **Cryptpad** an. Das kann dann mit den SuS zur Bearbeitung als Link geteilt werden.

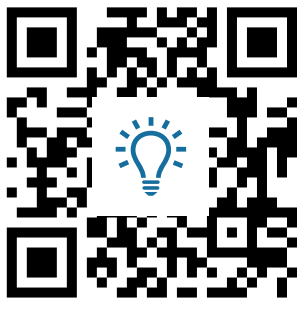

**Idee: Cryptpad** https://cryptpad.fr/

**Die Stellungnahmen der SuS in Aufgabe 5 können auf** 2 **einer digitalen Tafel (padlet) gesammelt werden.** Dann ist auch das gegenseitige Kommentieren durch die SuS möglich.

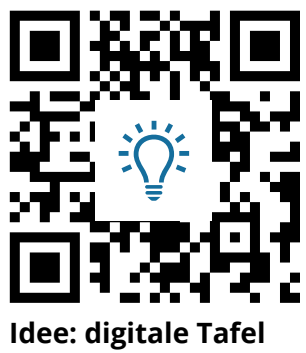

https://padlet.com/

### **Hinweis**

Beide Anwendungen erfordern eine vorherige Anmeldung als Lehrer\*in. Diese ist kostenfrei. Die SuS können ohne Anmeldung durch Teilen eines Zugangslinks an den Anwendungen arbeiten-

Geschichte Seite 4/4